#### Algorithms and Data Structures B3. Heaps, Priority Queues and Heapsort

Gabriele Röger

University of Basel

April 4, 2024

# <span id="page-1-0"></span>[Introduction](#page-1-0)

## <span id="page-2-0"></span>Our Plan for Today

- Data structure heap
- **Algorithm heapsort that uses a heap.**
- **Abstract data type priority queue,** that can be implemented with a heap.

<span id="page-3-0"></span>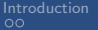

# [Heap](#page-3-0)

<span id="page-4-0"></span>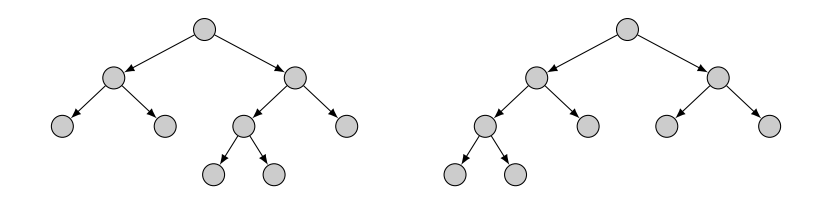

- Binary tree: each node has at most two successor nodes.
- We distinguish the left and the right child of a node.
- A single child can be the left or the right child.
- A nearly complete binary tree is completely filled on all levels except possibly the lowest, which is filled from left to right.

## <span id="page-5-0"></span>Nearly Complete Binary Trees as Arrays

- Consider 1-indexed arrays.
- Every such array can be interpreted as a nearly complete binary tree and vice versa.
	- Assign numbers  $1, 2, \ldots$  to nodes in tree from root to leaves and left to right on each level.
	- $\blacksquare$  The number is the index in the array.
	- The left child of node *i* gets 2*i* and the right child  $2i + 1$ .

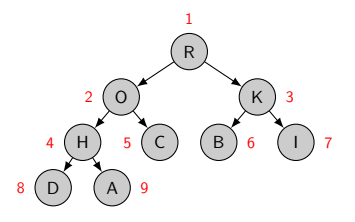

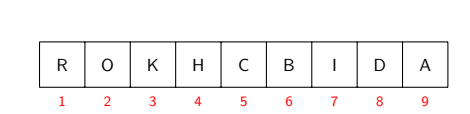

#### <span id="page-6-0"></span>Helper Functions

```
def left(i):
    return 2 * i
def right(i):
    return 2 * i + 1def parent(i):
    return i // 2
```
#### Heap: Max-Heap

#### Definition: Max-Heap

A nearly complete binary tree is a max-heap if the key stored in each node is greater or equal to the keys of each of its children.

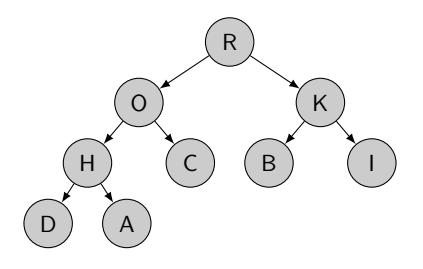

#### Heap: Max-Heap

#### Definition: Max-Heap

A nearly complete binary tree is a max-heap if the key stored in each node is greater or equal to the keys of each of its children.

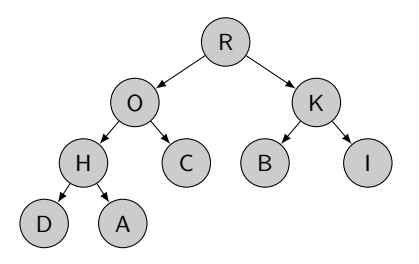

The largest key in a max-heap is at the root.

#### Heap: Min-Heap

#### Definition: Min-Heap

A nearly complete binary tree is a min-heap if the key stored in each node is smaller or equal to the keys of each of its children.

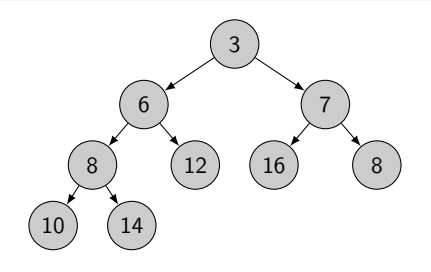

### Heap: Min-Heap

#### Definition: Min-Heap

A nearly complete binary tree is a min-heap if the key stored in each node is smaller or equal to the keys of each of its children.

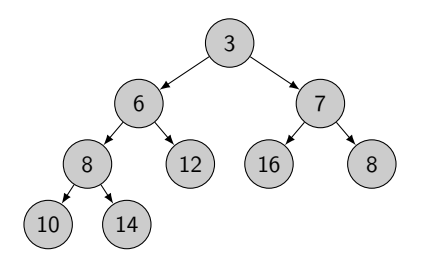

The smallest key in a min-heap is at the root.

We will focus on max-heaps. Min-heaps are implemented analogously.

#### Max-heaps: Operations

We will implement the following operations:

- **Deta** build max heap transforms an array into a max-heap.
- **n** max heap maximum returns the largest element.
- max heap extract max removes and returns the largest element.
- $\blacksquare$  max heap insert add an item to the heap.

We will use two helper functions that fix local violations of the heap property:

- sink moves an element with a too small key downwards.
- swim moves an element with a too large key upwards.
- $\blacksquare$  Sink assumes that the left and right subtree of node *i* are  $max$ -heaps but the key at *i* might be smaller than the kevs at 2i or  $2i + 1$  (root of left and right sub-tree), violating the heap property.
- $\blacksquare$  Idea: Let the entry recursively "float down" into the subtree with the larger key at its root.

In the book by Cormen et al. the function is called max\_heapify.

#### Sink: Example

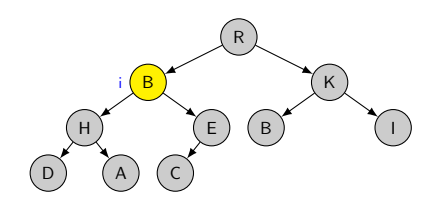

#### Sink: Example

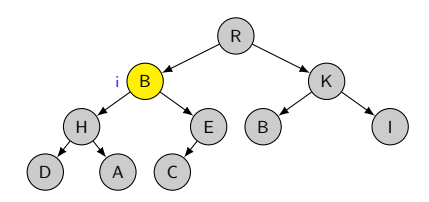

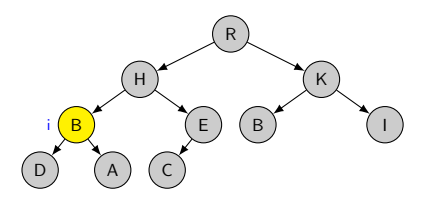

#### Sink: Example

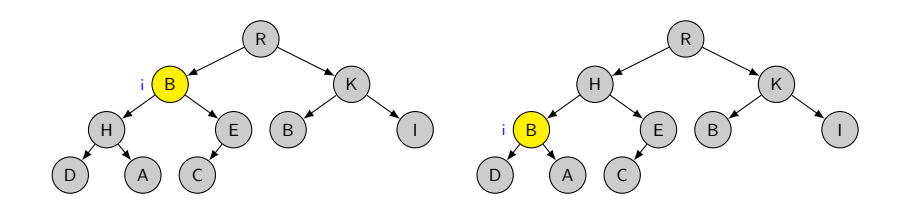

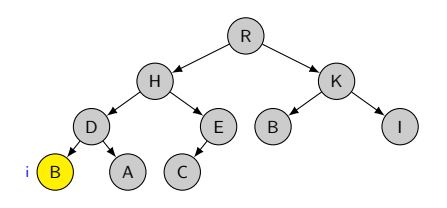

#### Jupyter Notebook

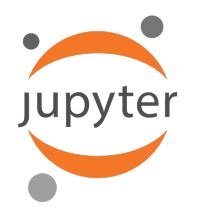

Jupyter notebook: heaps.ipynb

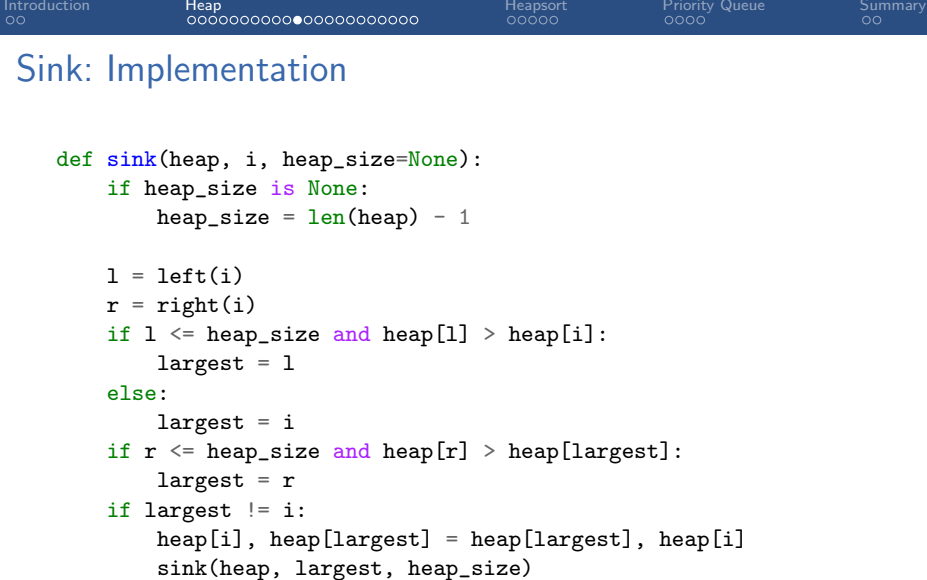

Parameter heap\_size can be used to exclude some entries at the end of the array from the heap (these positions will be ignored).

#### Sink: Running time

Simple insight:

- Let h be the height of the subtree rooted at position  $i$ .
- **Then the worst-case running time of sink is**  $O(h)$ **.**

## Sink: Running time

Simple insight:

- Let h be the height of the subtree rooted at position  $i$ .
- Then the worst-case running time of sink is  $O(h)$ .

Full story:

- $\blacksquare$  Let n be the number of nodes of the subtree rooted at position i.
- Determining the final value of largest is  $\Theta(1)$ .
- Each subtree has size at most  $2n/3$ , so for the worst-case running time  $T$  of sink, we have

 $T(n) \leq T(2n/3) + \Theta(1).$ 

By master theorem (case 2),  $T(n) \in O(\log_2 n)$ .

#### Helper Function Swim

- Sink lets an entry with a too small key recursively "float down" into the subtree (a heap) with the larger key at its root.
- $\blacksquare$  We now consider the counterpart swim: let an entry with a too large key float up in a tree that is otherwise a heap.

#### Swim: Example

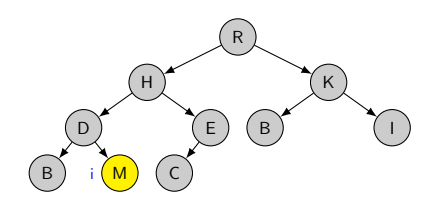

#### Swim: Example

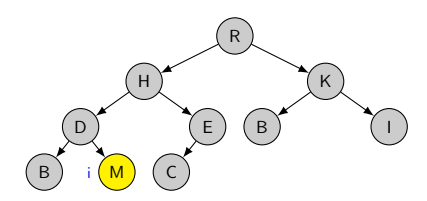

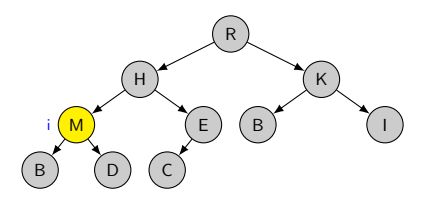

#### Swim: Example

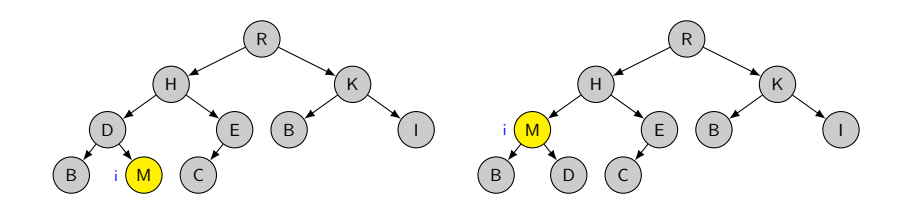

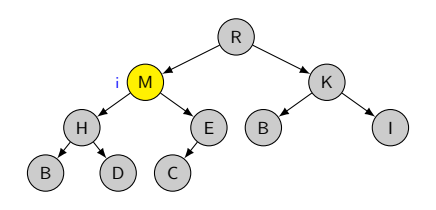

#### Swim: Implementation

```
def swim(heap, i):
    parent_index = parent(i)# as long as i is not the root and the parent
    # of i has a smaller key than i
    while i > 1 and heap[parent_index] \langle heap[i]:
        # swap the entries of nodes i and its parent
        heap[parent_index], heap[i] = heap[i], heap[parent_index]
        # continue floating up the entry from the parent
        i = parent_index
```

```
parent\_index = parent(i)
```
Running time:

#### Swim: Implementation

```
def swim(heap, i):
    parent_index = parent(i)# as long as i is not the root and the parent
    # of i has a smaller key than i
    while i > 1 and heap[parent_index] \langle heap[i]:
        # swap the entries of nodes i and its parent
        heap[parent_index], heap[i] = heap[i], heap[parent_index]
        # continue floating up the entry from the parent
        i = parent_index
```

```
parent\_index = parent(i)
```
Running time:  $O(log_2 n)$ (height of a nearly complete binary tree with *n* nodes is  $\log_2 n$ )

## Build\_max\_heap

We can use sink to transform any array into a max-heap in a bottom-up fashion, processing all nodes from the second-lowest layer up to the root.

```
def build_max_heap(array):
    heap_size = len(array) - 1# all elements from positions heap_size//2 + 1
    # to heap_size are leaves of the tree.
    for i in range(heap_size//2, 0, -1):
        sink(array, i, heap_size)
```
#### Running Time of build\_max\_heap

- Heap with *n* elements has height  $|\log_2 n|$ .
- There are at most  $\left\lceil \frac{n}{2^{h+1}}\right\rceil$  $\frac{n}{2^{h+1}}$  nodes rooting subtrees of height *h*.
	- The call of sink for each such node is  $O(h)$ .
	- Use  $c$  for the constant hidden in the asymptotic notation.

#### Running Time of build\_max\_heap

- Heap with *n* elements has height  $|\log_2 n|$ .
- There are at most  $\left\lceil \frac{n}{2^{h+1}}\right\rceil$  $\frac{n}{2^{h+1}}$  nodes rooting subtrees of height *h*.
	- The call of sink for each such node is  $O(h)$ .
	- Use  $c$  for the constant hidden in the asymptotic notation.

$$
3T(n) \le \sum_{h=0}^{\lfloor \log_2 n \rfloor} \left\lceil \frac{n}{2^{h+1}} \right\rceil ch
$$
  

$$
\le \sum_{h=0}^{\lfloor \log_2 n \rfloor} \frac{n}{2^h} ch = nc \sum_{h=0}^{\lfloor \log_2 n \rfloor} \frac{h}{2^h}
$$
  

$$
\le nc \sum_{h=0}^{\infty} \frac{h}{2^h} \le nc \frac{1/2}{(1-1/2)^2} \in O(n)
$$

(cf. Cormen et al., p. 169 for reasons for inequalities; you may ignore the math.)

#### Running Time of build\_max\_heap

- Heap with *n* elements has height  $|\log_2 n|$ .
- There are at most  $\left\lceil \frac{n}{2^{h+1}}\right\rceil$  $\frac{n}{2^{h+1}}$  nodes rooting subtrees of height *h*.
	- The call of sink for each such node is  $O(h)$ .
	- Use  $c$  for the constant hidden in the asymptotic notation.

$$
3T(n) \le \sum_{h=0}^{\lfloor \log_2 n \rfloor} \left[ \frac{n}{2^{h+1}} \right] ch
$$
  

$$
\le \sum_{h=0}^{\lfloor \log_2 n \rfloor} \frac{n}{2^h} ch = nc \sum_{h=0}^{\lfloor \log_2 n \rfloor} \frac{h}{2^h}
$$
  

$$
\le nc \sum_{h=0}^{\infty} \frac{h}{2^h} \le nc \frac{1/2}{(1-1/2)^2} \in O(n)
$$

(cf. Cormen et al., p. 169 for reasons for inequalities; you may ignore the math.)

We can create a heap in linear time in the number of entries.

#### Determining the Maximum Element

In a max-heap, it is trivial to determine the largest element: it is the element at the root.

```
def max_heap_maximum(heap, heap_size):
    if heap_size \leq 1:
        raise Exception("empty heap")
    else:
        return heap[1]
```
Running time:

#### Determining the Maximum Element

In a max-heap, it is trivial to determine the largest element: it is the element at the root.

```
def max_heap_maximum(heap, heap_size):
    if heap_size \leq 1:
        raise Exception("empty heap")
    else:
        return heap[1]
```
Running time:  $\Theta(1)$ 

## Extracting the Maximum Element

If we remove the largest element, we fill the position with the bottom-right element and restore the heap property with sink on position 1.

```
def max_heap_extract_max(heap, heap_size):
    maximum = max_{heap\_maximum}(heap, heap\_size)heap[1] = heap[heap_size]sink(heap, 1, heap_size)
    return maximum
    # the externally handled heap_size
    # needs to be decremented
```
Running time:

## Extracting the Maximum Element

If we remove the largest element, we fill the position with the bottom-right element and restore the heap property with sink on position 1.

```
def max_heap_extract_max(heap, heap_size):
    maximum = max_{heap\_maximum}(heap, heap\_size)heap[1] = heap[heap_size]sink(heap, 1, heap_size)
    return maximum
    # the externally handled heap_size
    # needs to be decremented
```
Running time:  $O(\log_2 n)$  (with *n* size of the heap)

#### Extracting the Maximum Element: Example

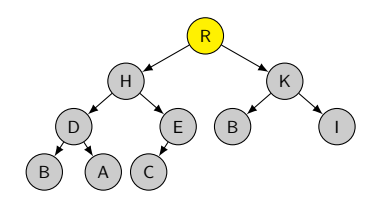

#### Extracting the Maximum Element: Example

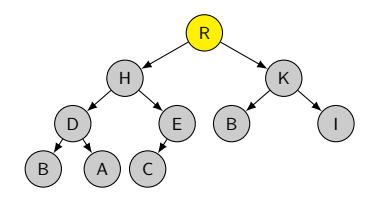

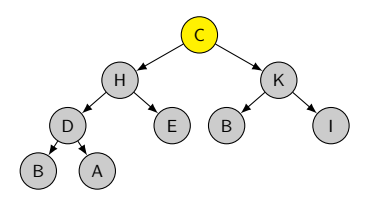

#### Extracting the Maximum Element: Example

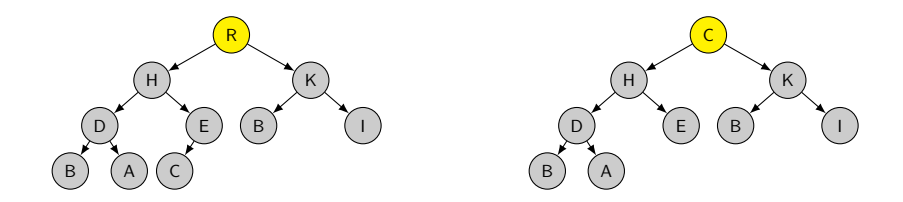

Let the element sink from the root to a suitable node:

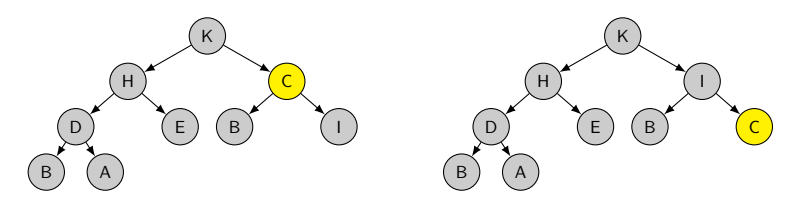

#### Inserting an Element

We insert an element as a new leaf and let it swim to restore the heap property:

```
def max_heap_insert(heap, item, heap_size):
    if heap_size \leq len(heap) - 1:
        # we still have space in the array
        heap[heap_size + 1] = item
    else:
        assert heap_size == len(heap) - 1heap.append(item)
    swin(heap, heap\_size + 1)
```
Running time:

#### Inserting an Element

We insert an element as a new leaf and let it swim to restore the heap property:

```
def max_heap_insert(heap, item, heap_size):
    if heap_size \leq len(heap) - 1:
        # we still have space in the array
        heap[heap_size + 1] = item
    else:
        assert heap_size == len(heap) - 1heap.append(item)
    swin(heap, heap\_size + 1)
```
Running time:  $O(\log_2 n)$  (with *n* size of the heap) Only amortized if we are precise wrt. the append operation. [Introduction](#page-1-0) [Heap](#page-3-0) [Heapsort](#page-42-0) [Priority Queue](#page-48-0) [Summary](#page-52-0)

#### Inserting an Element: Example

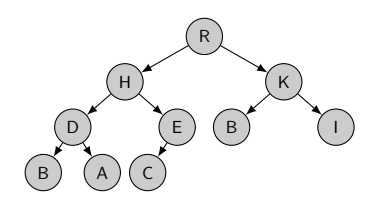

[Introduction](#page-1-0) [Heap](#page-3-0) [Heapsort](#page-42-0) [Priority Queue](#page-48-0) [Summary](#page-52-0)

#### Inserting an Element: Example

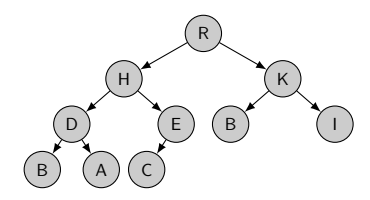

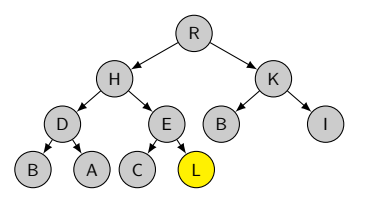

#### Inserting an Element: Example

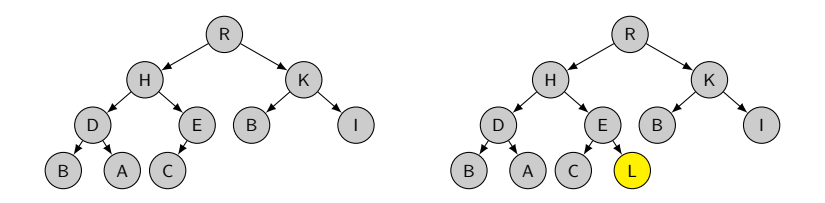

Let the element swim from the leaf to a suitable node:

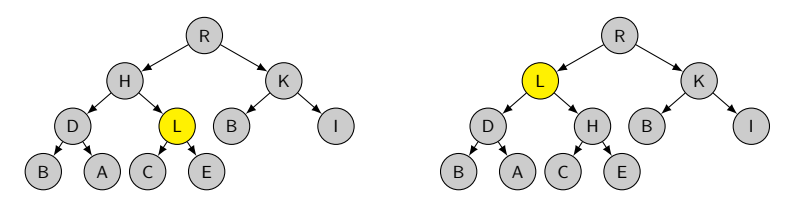

<span id="page-42-0"></span>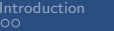

# [Heapsort](#page-42-0)

## <span id="page-43-0"></span>**Heapsort**

- Basic idea as in selection sort but from right to left: Successively swap the largest element to the end of the non-sorted range.
- $\blacksquare$  We can represent the heap directly in the input sequence, so that heapsort only needs constant additional memory.

#### <span id="page-44-0"></span>Jupyter Notebook

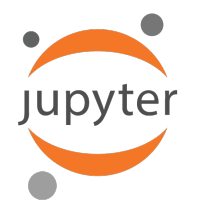

Jupyter notebook: heaps.ipynb

```
Introduction Heap Heapsort Priority Queue Summary
Heapsort
```

```
# assumes that array[0] is not part of the input sequence
def heapsort(array):
    build_max_heap(array)
    # i ranges from last position down to position 1
    for i in range(len(array) - 1, 0, -1):
        # swap largest element from heap to position i
        array[i], array[1] = array[1], array[i]# restore heap_property for heap (in range 1, \ldots, i-1)
        sink(array, 1, i-1)
```

```
Introduction Heap Heapsort Priority Queue Summary
Heapsort
```

```
# assumes that array[0] is not part of the input sequence
def heapsort(array):
    build_max_heap(array)
    # i ranges from last position down to position 1
    for i in range(len(array) - 1, 0, -1):
        # swap largest element from heap to position i
        array[i], array[1] = array[1], array[i]# restore heap_property for heap (in range 1, \ldots, i-1)
        sink(array, 1, i-1)
```
- Building the heap takes linear time in n (length of array).
- We have a linear number of iterations of the for loop, each running in  $O(\log_2 n)$ .
- Overall running time  $O(n \log_2 n)$ .

<span id="page-47-0"></span>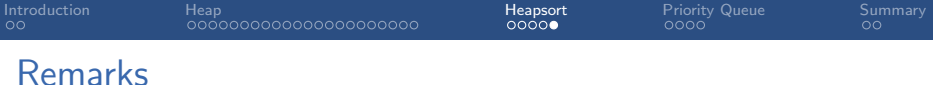

- **Heapsort is asymptotically optimal wrt. running time and** memory requirements:
	- Running time  $O(n \log n)$ .
	- Additional memory  $O(1)$  (in-place)
- **Practical disadvantage: Does not efficiently use the CPU** cache because of poor locality of reference (swapping elements that do not have close storage locations)
- As an in-place approach still relevant, e.g. for embedded systems.

# <span id="page-48-0"></span>[Priority Queue](#page-48-0)

# <span id="page-49-0"></span>ADT Priority Queue

A priority queue is an ADT for maintaining a collection of elements, each with an associated key.

A max-priority queue supports the following operations:

- **n** insert(x, k) inserts element x with key k.
- $\blacksquare$  maximum() returns the element with the largest key.
- **Extract max() returns and removes the element with the** largest key.

Min-priority queues analogously prioritize elements with small keys.

#### <span id="page-50-0"></span>Priority Queues: Applications

- **Protocols for local area networks use them to ensure that** high-priority applications experience lower latency than other applications.
- **Prim's algorithm for minimum spanning trees and Dijkstra's** algorithm for finding shortest paths in graphs use them for the processing order of the nodes of the graph (Ch. C4/C6).
- Huffman coding for lossless data compression uses them to prioritize nodes with high probability.

#### <span id="page-51-0"></span>Jupyter Notebook

We can implement a priority queue with a heap:

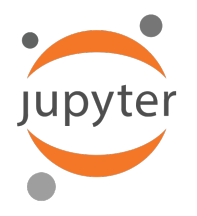

Jupyter notebook: heaps.ipynb

<span id="page-53-0"></span>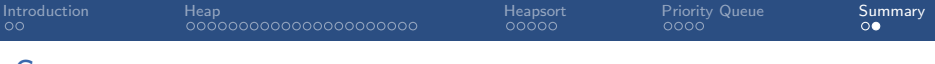

- (Max-)Heaps support the following operations:
	- Build heap from array:  $O(n)$
	- Return largest element:  $O(1)$
	- Remove largest element:  $O(\log n)$  $\overline{\phantom{a}}$
	- **Insert element:**  $O(\log n)$

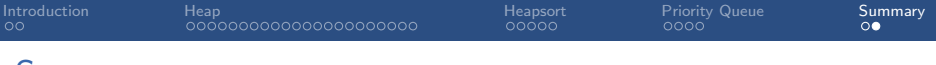

**Max-**)Heaps support the following operations:

- Build heap from array:  $O(n)$
- Return largest element: O(1)  $\mathcal{L}_{\mathcal{A}}$
- Remove largest element: O(log n)  $\mathcal{L}_{\mathcal{A}}$
- **Insert element:**  $O(\log n)$
- **Heapsort uses a heap to sort an array.** 
	- Can maintain the heap in the space of its input array.
	- $\blacksquare$  In-place sorting algorithm.

<span id="page-55-0"></span>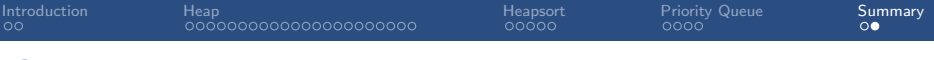

**Max-**)Heaps support the following operations:

- Build heap from array:  $O(n)$
- Return largest element:  $O(1)$
- Remove largest element: O(log n)
- **Insert element:**  $O(\log n)$
- Heapsort uses a heap to sort an array.
	- Can maintain the heap in the space of its input array.
	- $\blacksquare$  In-place sorting algorithm.
- A priority queue is an abstract data type.
	- Gan insert items with a priority (= key).
	- Can obtain the item with the highest priority.
	- **Implementation with heaps**

(or AVL trees or Fibonacchi heaps; not covered in this course).